## Associació d'Estudiants Progressistes

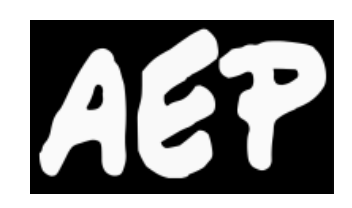

Universitat Pompeu Fabra **AEP informa**

**l'estudiantat de la UPF que es poden obrir incidències al CAU en relació amb els problemes d'accés a l'expedient**

Publicat el diumenge 27 de juny de 2010

**Trimestre rere trimestre, l'estudiantat de la Universitat Pompeu Fabra té dificultats per accedir a veure les seves notes provisionals a l'expedient acadèmic, quan no li és absolutament impossible, a causa de l'aplicació informàtica instal·lada a tal efecte, que no funciona adequadament quan diverses persones volen fer consultes alhora. La majoria de vegades, apareix un missatge que diu "S'ha superat el nombre màxim d'usuaris connectats. Si us plau, torneu a intentar-ho més tard".**

No cal dir que una aplicació web hauria d'estar preparada per suportar gran quantitat de visites, només s'ha de fer un manteniment adequat i posar la infraestructura necessària. Davant d'aquesta situació, l'AEP-UPF anima l'estudiantat a obrir incidències al Centre d'Atenció a l'Usuari, la qual cosa es pot fer de la manera següent:

- 1. Accediu al Campus Global.
- 2. Al menú superior, accediu a «CAU i bústies».
- 3. Pitjeu el logo «CAU» a la línia «Punt d'Informació a l'Estudiant (PIE): informació universitària».
- 4. Al menú lateral, sota l'apartat «Consulta», hi ha l'opció «Enviar». Entreu-hi.
- 5. Ompliu el formulari que hi apareix. A continuació, alguns suggeriments per omplir els diferents camps (podeu fer copiar / enganxar):
	- ? Títol: No es pot accedir a l'expedient acadèmic.
	- ? Categoria: Serveis i activitats. Subcategoria: altres.

? Descripció: Des de fa diversos dies no funciona l'aplicació de l'expedient acadèmic, de manera que no puc consultar les meves qualificacions provisionals. Quan provo d'entrar-hi apareix un missatge que diu: S'ha superat el nombre màxim d'usuaris connectats. Si us plau, torneu a intentar-ho més tard". Pregaria que se solucionés el més aviat possible.

6. Feu clic al botó «Guardar».

Quantes més incidències s'obrin, més conscients seran a Gestió Acadèmica de fins a quin punt molesta aquest assumpte a l'estudiantat. Per a qualsevol informació addicional, podeu escriure'ns a upf@aep.cat